## PERSONNELS DE L'UPJV

# Archives - gérer vos archives

[Accueil](https://personnels.u-picardie.fr/) > [Infos pratiques](https://personnels.u-picardie.fr)

**Comment constituer vos boîtes à archives ? Comment verser ? Comment éliminer ? Comment consulter des archives versées ?**

[Classer et archiver](#page-0-0) [Verser](#page-0-1) **[Consulter](#page-1-0)** [Éliminer](#page-1-1) [Instruction de tri](#page-2-0)

## <span id="page-0-0"></span>Classer et archiver

Le processus d'archivage débute dans les bureaux. Comment classer et ordonner vos dossiers courants ? Quelques conseils pratiques...

**A chaque affaire traitée doit correspondre un dossier** (lui-même composé de plusieurs sous-dossiers). Chaque nouvelle affaire doit donner lieu à l'ouverture d'un nouveau dossier. En revanche, il importe d'éviter la multiplication excessive des dossiers : par exemple, il convient de vérifier, avant d'ouvrir un dossier, que celui-ci n'existe pas déjà.

**Un document n'est jamais isolé :** tout document se rapporte nécessairement à une affaire donnée, et doit être rattaché au dossier correspondant.

**Conserver**les documents en ordre à l'intérieur des dossiers. Placer les pièces dans le dossier au fur et à mesure de leur arrivée ou de leur création.

**Identifier** les dossiers et sous-dossiers par un titre pertinent.

**Apurer**régulièrement les dossiers, en éliminant systématiquement les papiers de corbeille (doublons, imprimés vierges, prospectus, documents reçus pour information). Ces documents n'ont pas à encombrer les boîtes constituées.

**Éliminer**les attaches trombones métalliques, qui rouillent rapidement sur les documents, ainsi que les élastiques et le ruban adhésif, qui résistent mal au temps.

Pour le conditionnement :

**Utiliser des boîtes à archives cartonnées et fermées**. Privilégier des boîtes dos 8 ou 10 cm. Les boîtes à archives dos 15 ou 20 cm sont, en règle générale, peu appropriées : le carton n'est pas assez solide pour supporter le poids des documents, et leur manipulation s'avère peu commode.

**Ne pas tasser les documents** à l'intérieur des boîtes, de façon à en garantir la bonne conservation.

Une fois les documents conditionnés, **identifier**la boîte, en indiquant, au minimum :

le service producteur, un titre résumant le contenu de la boîte, les dates extrêmes.

**Éviter, autant que possible les termes "divers" ou "généralités" qui ne renseignent en rien sur le contenu des boîtes.**

### <span id="page-0-1"></span>Verser

Effectuer un versement consiste à confier au service des archives, - dans la perspective toujours possible d'une consultation ultérieure -, un ensemble de documents organisé de façon logique et rationnelle, et ayant perdu leur utilité courante.

Un versement n'est pas un transfert improvisé de boîtes à archives réalisé dans l'urgence. Au contraire, c'est une opération qui requiert une véritable préparation. Les documents versés et la manière dont ils sont ordonnés doivent refléter les différentes missions et actions administratives qui incombent au service.

Ne verser que des documents ayant perdu leur utilité courante. Les dossiers traitant d'affaires non closes doivent donc être conservés par les services. Un dossier n'est pas clos tant qu'il est susceptible de recevoir de nouvelles pièces.

Les dossiers versés sont supposés être classés, ordonnés et apurés (c'est-à-dire débarrassés des pièces inutiles). Pendant cette phase de tri, il est impératif de préserver la confidentialité qui s'attache à certains documents sensibles.

#### **Préparer le versement**

Vérifier l'état des boîtes : s'assurer que les boîtes sont en bon état et qu'elles sont correctement remplies (ni trop chargées, ni trop peu). Au besoin, procéder à un reconditionnement, en privilégiant des boîtes de 8 ou 10 cm de largeur.

Contrôler l'intitulé des boîtes : chaque boîte doit au moins être identifiée par une mention faisant référence à l'action administrative, au type de document contenu et aux dates extrêmes. Les indications portées sur les boîtes doivent évidemment correspondre à leur contenu.

Repérer et regrouper de façon exhaustive tous les documents qui se rattachent à une même action administrative. Cette étape peut requérir une étroite collaboration entre les membres d'un même service, de façon à s'assurer que chacun ne verse pas les mêmes dossiers ou documents.

Ordonner les boîtes de façon logique : du général au particulier, et du plus ancien au plus récent. Numéroter les boîtes (de 1 à l'infini).

#### **Plus le classement des dossiers courants est rigoureux, plus la préparation d'un versement sera facile et rapide.**

#### **Rédiger le bordereau de versement**

La rédaction d'un bordereau de versement est un préalable indispensable à tout dépôt d'archives. Le bordereau de versement est un relevé synthétique énumérant le contenu de chacune des boîtes. Le soin avec lequel il est rempli permet d'éviter tout malentendu sur le contenu du versement et conditionne en grande partie l'efficacité des recherches ultérieurement entreprises. Pour bien remplir le bordereau de versement :

Renseigner les rubriques d'identification du service versant.

Sur la première page du bordereau, dans la rubrique « sommaire », lister les différents types de documents contenus dans le versement, et indiquer, pour chacun d'entre eux, les numéros des boîtes qui s'y rapportent. Reporter à l'identique sur le bordereau les indications figurant sur les boîtes en respectant l'organisation logique préalablement définie.

Indiquer la durée d'utilité administrative (DUA) des documents concernés. Cette étape peut être réalisée en concertation avec le service des archives.

Adresser le bordereau de versement, de préférence par voie électronique, au service des archives.

#### **Le soin et de l'attention apportés à la préparation du versement faciliteront naturellement la rédaction du bordereau.**

## <span id="page-1-0"></span>**Consulter**

Les demandes de consultation s'opèrent par voie électronique :

Il convient de renseigner le plus soigneusement possible un formulaire de demande de consultation. Nous vous demandons d'indiquer les références précises de la boîte contenant le dossier souhaité, en vous reportant à l'état des versements en ligne.

Selon les besoins, la boîte demandée pourra être consultée sur place, au service des archives, ou mise à la disposition du demandeur pour une durée de 7 jours, avec prolongation possible.

<span id="page-1-1"></span>A l'issue du délai de consultation, la boîte est retournée au service des archives, dans l'état initial de classement.

Avant de procéder à toute élimination, les services sont invités à contacter le service des archives. Il convient ensuite de rédiger un bordereau d'élimination. Ce document permettra de conserver la trace des destructions successivement opérées.

Le bordereau d'élimination précise :

La nature des documents : indiquer la dénomination administrative précise des documents.

Les dates extrêmes : date la plus ancienne et date la plus récente.

Le "volume" : en terme d'archives, l'unité de mesure usuelle est le mètre linéaire (ml.) ; il s'agit du métrage représenté par l'alignement de documents conditionnés en boîtes à archives sur une ou plusieurs étagères (1m3 d'archives équivaut, en moyenne, à 12 ml. : circulaire AD 90-7 du 9 octobre 1990).

Le service des archives de l'université recueille les bordereaux d'élimination émis par les services et composantes de l'université, puis les soumet aux services d'archives départementales de la Somme.

Le bordereau d'élimination approuvé par les archives départementales est ensuite retourné aux services. L'élimination physique peut avoir lieu (les archives papiers sont destinées à être recyclées). En tout état de cause, le mode de destruction choisi doit garantir la confidentialité des informations éventuellement contenues dans les archives (à titre d'exemple, les dossiers de personnel, ou les copies d'examens sont des documents sensibles car renfermant des informations à caractère personnel). ?

### <span id="page-2-0"></span>Instruction de tri

#### **Instructions de tri et tableaux de gestion**

Le tableau de gestion précise la durée pendant laquelle la conservation des documents est nécessaire aux activités des services et des composantes : la durée d'utilité administrative ou DUA. Il envisage le sort des ces documents à l'issue de la DUA :

Conservation intégrale en raison d'un intérêt historique, Tri amenant à une conservation partielle, Destruction.

Instructions intéressant l'éducation nationale et les établissements d'enseignement supérieur :

[L'instruction DAF DPACI/RES/2005/003 du 22 février 2005,](https://personnels.u-picardie.fr/instruction-dpaci-2005-003-180708.kjsp?RH=1427196348128) - relative au tri et à la conservation des archives reçues et produites par les services et établissements concourant à l'éducation nationale -, qui présente le sort qu'il convient de réserver à plusieurs documents produits par l'université.

[L'instruction DAF DPACI/RES/2007/002 du 15 janvier 2007,](https://personnels.u-picardie.fr/dpaci-2007-cnrs-194045.kjsp?RH=1427196348128) relative au traitement et à la conservation des archives des délégations du CNRS et des archives des unités de recherche et de service. Cette instruction concerne directement les équipes de recherche rattachées au CNRS ; elle peut également être applicable aux autres équipes de recherche de l'université (équipes INSERM, équipes d'accueil...), en complément des dispositions précisées aux pages 9 et 10 du tableau de gestion des facultés.

Vous pouvez également consulter les tableaux de gestion déjà réalisés :

[Le tableau de gestion de la DSVE](https://personnels.u-picardie.fr/tg-dsve-181924.kjsp?RH=1427196348128) [Le tableau de gestion à destination des facultés \(modèle général\)](https://personnels.u-picardie.fr/tableau-de-gestion-facultes-182019.kjsp?RH=1427196348128)

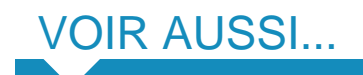

[Conditions de de communicabilité des documents archivés](https://www.u-picardie.fr/conditions-de-communicabilite-des-documents-archives-377507.kjsp?RH=1427196348128)